### **IMAGEPRESS**

# COLOR LASER PRINTER INSTRUCTIONS

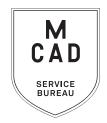

#### 1 business day turnaround, we do not accept rush orders

#### Bulk orders (over 100 prints/copies) subject to 5+ business day turnaround

- 1. Create a PRINT READY FILE
  - a. File size/dimensions saved as your final print output size
  - b. High-Res (ideally 300dpi, no less than 150dpi)
  - c. Account for .25"/6mm non-printable margin around page size
- 2. Name your file(s), using appropriate file naming conventions
  - e.g. BKnowles\_ticketmaster\_11x17\_July42021.pdf
- 3. Save your document as one of these file types:
  - a. PDF (preferred)
  - **b. TIFF** (must be flattened/layers merged)
  - c. Packaged InDesign Folder (compress into .zip prior to sending)
- 4. Upload or attach folder/file(s)
  - a. Service Bureau Dropbox Server: Finder>Go>Connect to Server>sbdropbox.mcad.edu
    Drop file into the ImagePress Folder
  - b. Google Drive (turn on sharing permissions so we have access to edit)
  - c. Attach smaller files directly to your email
- 5. With Adobe Acrobat, fill all appropriate fields in order form, include as much detail as possible
- 6. Email the completed order form, with any attachments, to sbureau@mcad.edu
- NO books or booklets with this order form, please use a book binding order form
- File must be saved at print size, we do not scale or make other alterations to your work (we suggest opening your tiff/pdf files in Photoshop to double check image size and resolution prior to submitting)
- We will cancel your order if we are missing information, if your file is incorrect, or otherwise unprintable
- Once we receive your file and completed order form, we will get started prepping your files to print
- We may have questions, or run into issues while printing, *please keep an eye on your MCAD email*, we will contact you there if we need any additional information, or need you to resubmit the order
- Once your job is complete, we will charge your PaperCut account/department listed on the order form (please ask for a quote in your email order if necessary prior to printing)
- · You will receive an email when the job is completed and on the pick up shelf
- See Knowledgebase and sample booklets for Paper Types we have available.
- You may use your own paper (we may ask to see a sample before approving it to print), make note of that on your order form and email us to coordinate drop off
- We encourage you to set up an appointment to discuss your project

FOR BEST RESULTS: DOWNLOAD AND OPEN ORDER FORM WITH ADOBE ACROBAT

## **IMAGEPRESS**

### COLOR LASER PRINTER

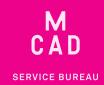

| Name:                                                      |                     | If this project is for a class assignment | <b>NEEDED BY</b>             |
|------------------------------------------------------------|---------------------|-------------------------------------------|------------------------------|
| MCAD Username:                                             |                     | Course Name:                              | Date:                        |
| Charge to:                                                 |                     | Instructor:                               | Time:                        |
| (department, personal, group, etc)                         |                     | For Printmaking                           |                              |
| PLEASE NOTE: FILE(S) MUST B<br>WE WILL NOT ALTER YOUR ARTI |                     | O NOT SCALE. WE DO NOT DO LAYO            | UT/DESIGN.                   |
| File/Folder Name:                                          |                     |                                           |                              |
| Number of Pages/Files:                                     |                     |                                           | File Type:                   |
| Image Size (dimensions in inches):                         |                     |                                           | PDF                          |
| Number of Copies:                                          |                     |                                           | TIFF<br>Indd Folder          |
|                                                            |                     |                                           | ilida Folder                 |
| Paper Type:                                                |                     |                                           |                              |
| Color-\$0.25/print                                         | Print Double-Sided  | Stack Trim (5+ sheets, allow fo           | r 1/8" bleed) - \$1.00/stack |
| B&W - \$0.02/print                                         | Print w/ Crop Marks | Laminate (11x17 or 8.5x11 sheet           | s) - \$0.50-\$1.00/sheet     |
|                                                            |                     |                                           |                              |

#### **NOTES AND ADDITIONAL INFORMATION**

Paper size will be selected based on your image size, if you have a sheet size preference, please list in notes here:

Please pay attention to our standard turnaround times. All bulk requests should be scheduled in advance, turnaround times can be up to 5 business days.

\$